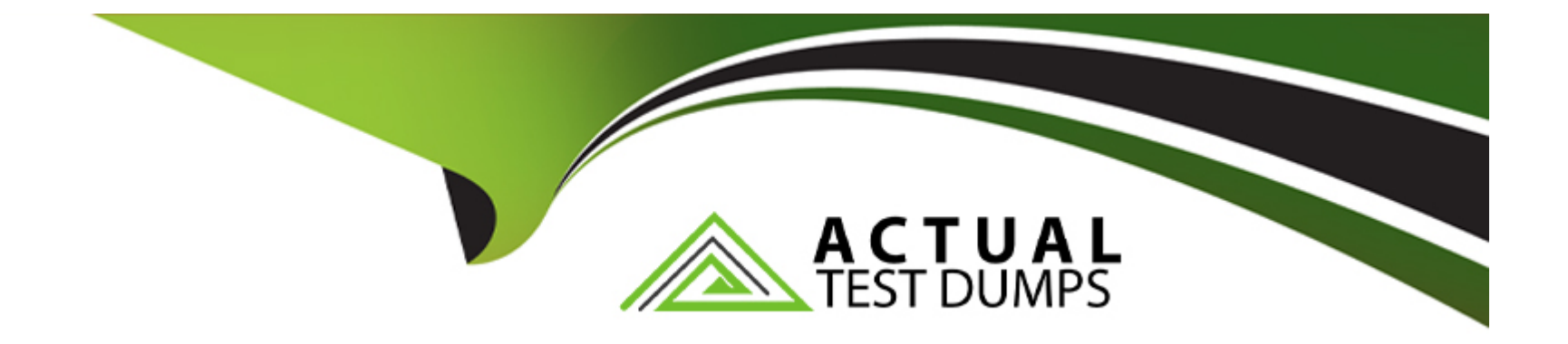

# **Free Questions for C\_C4H410\_21 by actualtestdumps**

## **Shared by Hood on 06-06-2022**

**For More Free Questions and Preparation Resources**

**Check the Links on Last Page**

### **Question 1**

#### **Question Type: MultipleChoice**

Restriction rules can be assigned to work center views within a business role if they're based on which of the following authorization elements? Please choose the correct answer.

#### **Options:**

- **A-** Access Control
- **B-** Access Context
- **C-** Access Restriction
- **D-** Access Rights

#### **Answer:**

B

### **Question 2**

**Question Type: MultipleChoice**

Which of the following results are possible for the external Available-to-Promise (ATP) check in sales quotes? There are 3 correct answers to this question.

#### **Options:**

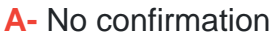

**B-** External procurement

- **C-** Binding confirmation
- **D-** Full delivery on requested date
- **E-** Late delivery or insufficient quantity

### **Answer:**  A, D, E

## **Question 3**

**Question Type: MultipleChoice**

For which of the following reasons would you create a business role? There are 3 correct answers to this question.

#### **Options:**

- **A-** You want to set up a service agent for an administrator.
- **B** You want to restrict drop-down list values for a specific group of users.
- **C-** You want to make custom reports available on the home page.
- **D-** You want to standardize system access.
- **E-** You want to perform fine-tuning activities.

### **Answer:**  A, B, D

### **Question 4**

#### **Question Type: MultipleChoice**

What activities do you perform in the Administrator work center to enable a new social media channel? There are 3 correct answers to this question.

#### **Options:**

**A-** Create and schedule a social media import run.

- **B-** Define the ticket priority with the social media channel provider.
- **C-** Select the social media channel service level.
- **D-** Set up access to your social media account.
- **E-** Select the channel type.

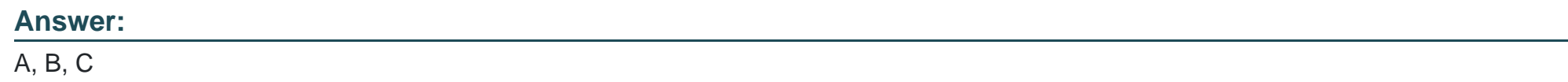

### **Question 5**

**Question Type: MultipleChoice**

What is a workflow rule used for? There are 2 correct answers to this question.

#### **Options:**

- **A-** To set up automatic e-mail notifications
- **B-** To define and activate rules for automatic field updates
- **C-** To set up the organizational work distribution
- **D-** To define and activate an approval process

#### **Answer:**

B, D

### **Question 6**

#### **Question Type: MultipleChoice**

You have selected the Override Territory field on the Accounts overview page. What effect does this have on the territory determination? Please choose the correct answer.

#### **Options:**

- **A-** It removes the account from the territory realignment calculation.
- **B-** It removes only accounts with multiple territories from the territory realignment run.
- **C-** It aligns the account territory determination with the territory realignment run.
- **D-** It remove the employee from the territory realignment calculation.

#### **Answer:**

A

### **Question 7**

#### **Question Type: MultipleChoice**

You need to assign one contact to multiple accounts. How do you create this contact in SAP Hybris Cloud for Customer? Please choose the correct answer.

#### **Options:**

- **A-** You create different contacts for each account.
- **B-** You merge both accounts and create the contact record for that account.
- **C-** You create the contact master record only and add it to the account hierarchy.
- **D-** You create the contact for the first account and add the same contact to the second account.

#### **Answer:**

D

To Get Premium Files for C\_C4H410\_21 Visit

[https://www.p2pexams.com/products/c\\_c4h410\\_2](https://www.p2pexams.com/products/C_C4H410_21)1

For More Free Questions Visit [https://www.p2pexams.com/sap/pdf/c-c4h410-2](https://www.p2pexams.com/sap/pdf/c-c4h410-21)1